## SAP ABAP table GLE\_MCA\_STR\_REV\_RUNID {Overview of Run IDs to be reversed}

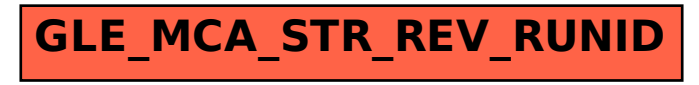